## **Ortsabwesenheit …online anfragen!**

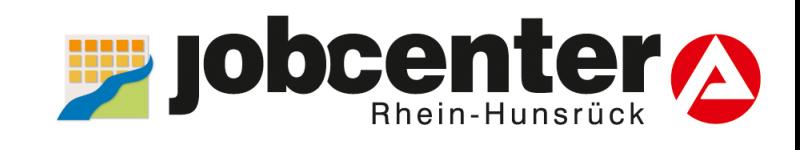

## **…unter: [jobcenter.digital/ortsabwesenheit](https://www.arbeitsagentur.de/arbeitslosengeld-2/abwesenheit-erreichbarkeit)**

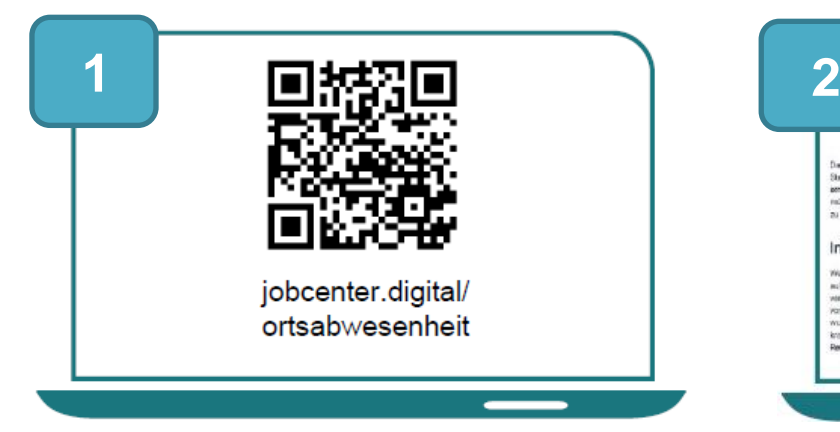

 Scannen Sie einfach den QR-Code, um Ihre Ortsabwesenheit anzufragen.

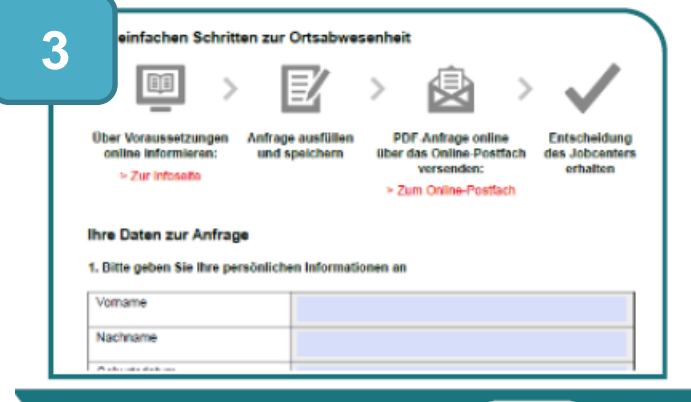

Sie können das Formular für die Anfrage als PDF herunterladen, ausfüllen und abspeichern.

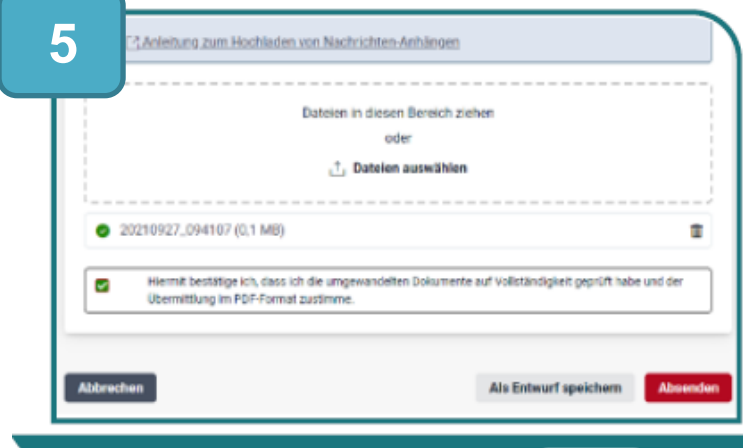

Fügen Sie das ausgefüllte Formular der Postfachnachricht bei und senden Sie uns Ihre Nachricht!

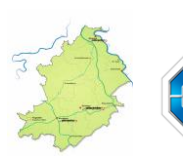

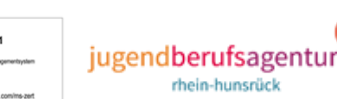

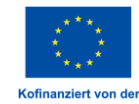

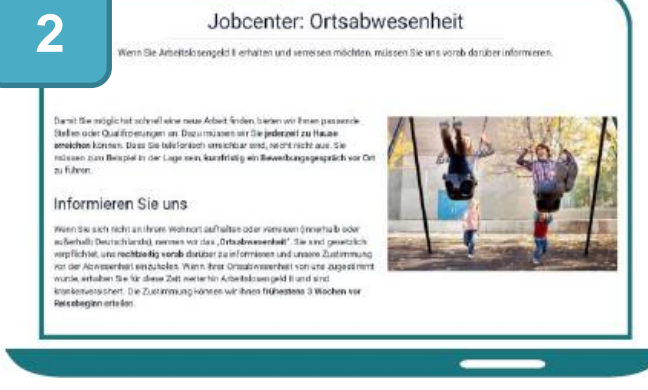

## Auf dieser Seite erhalten Sie Informationen für die Anfrage Ihrer Ortsabwesenheit.

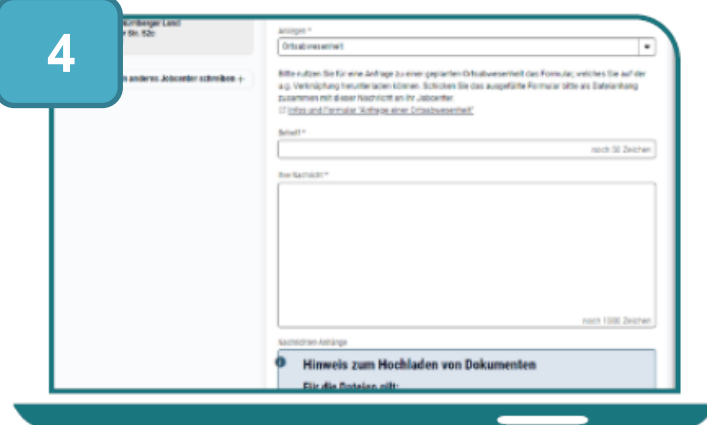

Öffnen Sie im Postfachservice eine neue Nachricht. Bitte wählen Sie das Anliegen "Ortsabwesenheit" aus.

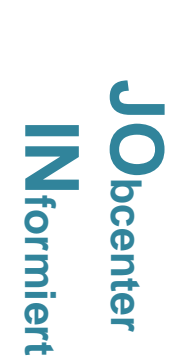

Gemeinsam.Chancen.Nutzen.